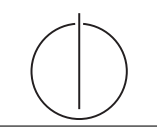

Übung zur Vorlesung *Grundlagen: Datenbanken* im WS18/19 Moritz Sichert, Lukas Vogel ([gdb@in.tum.de](mailto:gdb@in.tum.de)) <https://db.in.tum.de/teaching/ws1819/grundlagen/>

# Blatt Nr. 12

# Hausaufgabe 1

Betrachten Sie die Anfrage "Finde alle Flüge von New-York nach Sydney mit einmaligem Umsteigen". Dazu sei das nachfolgende (vereinfachte) ER-Diagramm eines Fluginformationssystems gegeben:

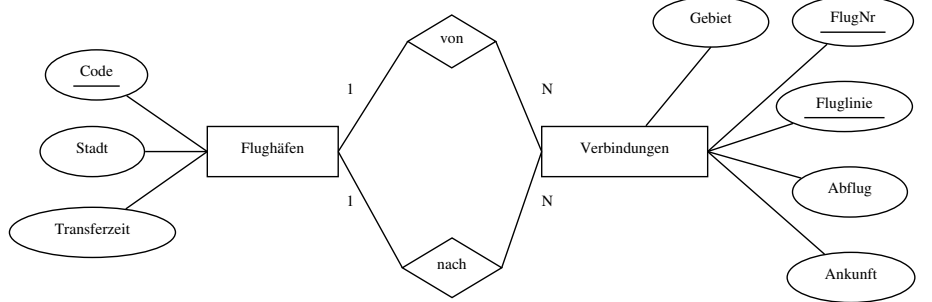

- a) Geben Sie eine SQL-Query für die oben genannte Anfrage an.
- b) Führen Sie die kanonische Übersetzung des SQL-Statements in die relationale Algebra durch.
- c) Schätzen Sie die Relationsgrößen sinnvoll ab (z.B. so wie in den Beispielen der Vorlesung) und transformieren Sie den kanonischen Operatorbaum aus Teilaufgabe b) zur optimalen Form. Wie haben sich die Kosten dabei geändert? (Kosten = Anzahl der Zwischenergebnistupel)

# Hausaufgabe 2

- a) Was ist ein Equi-Join?
- b) Bei welchen Join-Prädikaten  $\langle \langle , = , \rangle \rangle$  kann man sinnvoll einen Hashjoin einsetzen?
- c) Gegeben die Relation Profs =  ${PersNr, Name}$  und Raeume =  ${PersNr, RaumNr}.$ 
	- 1) Skizzieren Sie eine geschickte Möglichkeit, den Equi-Join Profs  $\otimes$  Raeume durchzuführen.
	- 2) In welchem Fall wäre selbst ein Ausdruck wie

Profs Profs.Persnr <sup>&</sup>lt; Raeume.PersNr Raeume

effizient auswertbar?

d) Der Student Maier hat einen Algorithmus gefunden, der den Ausdruck  $A \times B$  in einer Laufzeit von  $O(|A|)$  materialisiert. Was sagen Sie Herrn Maier?

## Hausaufgabe 3

Gegeben sei ein erweitertes Universitätsschema mit den folgenden zusätzlichen Relationen StudentenGF und ProfessorenF:

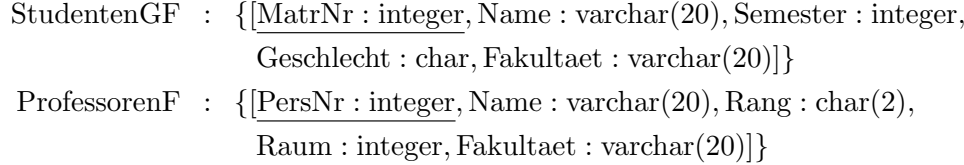

Die erweiterten Tabellen sind auch in der Webschnittstelle angelegt.

- a) Ermitteln Sie den Männeranteil an den verschiedenen Fakultäten in SQL!
- b) Ermitteln Sie in SQL die Studenten, die alle Vorlesungen ihrer Fakultät hören. Geben Sie zwei Lösungen an, höchstens eine davon darf auf Abzählen basieren.

### Hausaufgabe 4

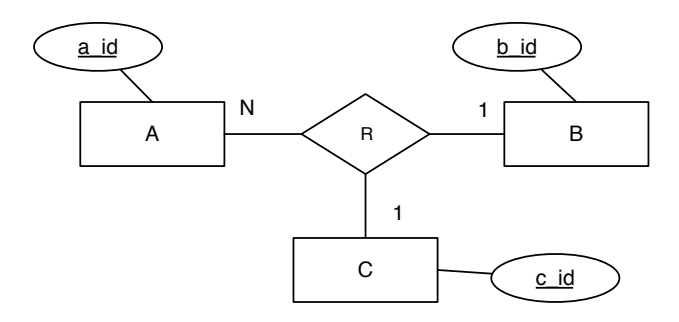

- a) Welche partiellen Funktionen gelten?
- b) Setzen Sie das ER Modell in Relationen um.
- c) Bestimmen Sie einen Schlüssel für die Beziehung R, so dass möglichst viele Einschränkungen aus dem ER Modell auch in der Relation für die Beziehung modelliert werden.
- d) Wieso ist ein Semantikverlust zunächst unvermeidbar? Welche Einschränkung müsste der Relation hinzugefügt werden, um die volle Semantik des ER Modells zu model-lieren?<sup>[1](#page-1-0)</sup>

<span id="page-1-0"></span> $^1\rm{Diese}$ Teilaufgabe ist keine Hausaufgabe. Diskutieren Sie dies in der Übung!